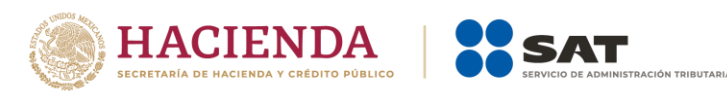

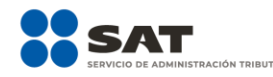

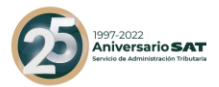

# **Preguntas Frecuentes Dictamen Fiscal ejercicio 2021**

Mayo 2022

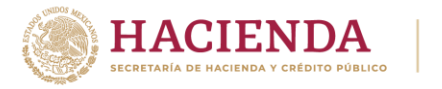

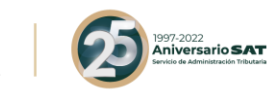

# **1.- ¿Cómo descargo el sistema Sipred 2021?**

Ingresar al Portal del SAT, en la opción "Empresas", "Otros trámites y servicios", ubicar la opción "Dictamen fiscal", expandir la lista y seleccionar; "Descarga el ejecutable para el llenado de tu dictamen fiscal SIPRED".

SAT

O bien, ingresa a la siguiente ruta:

<https://aplicaciones.sat.gob.mx/SIPREDP/SIPREDCliente/Setup.exe>

#### **2.- ¿Qué versión del sistema Sipred 2021 es la que debe utilizarse para el llenado?**

La versión 13.0.0.0., la cual se descarga del Portal del SAT.

## **3.- ¿Qué versión de plantilla debo utilizar para la captura y el envío del dictamen fiscal en el sistema Sipred 2021?**

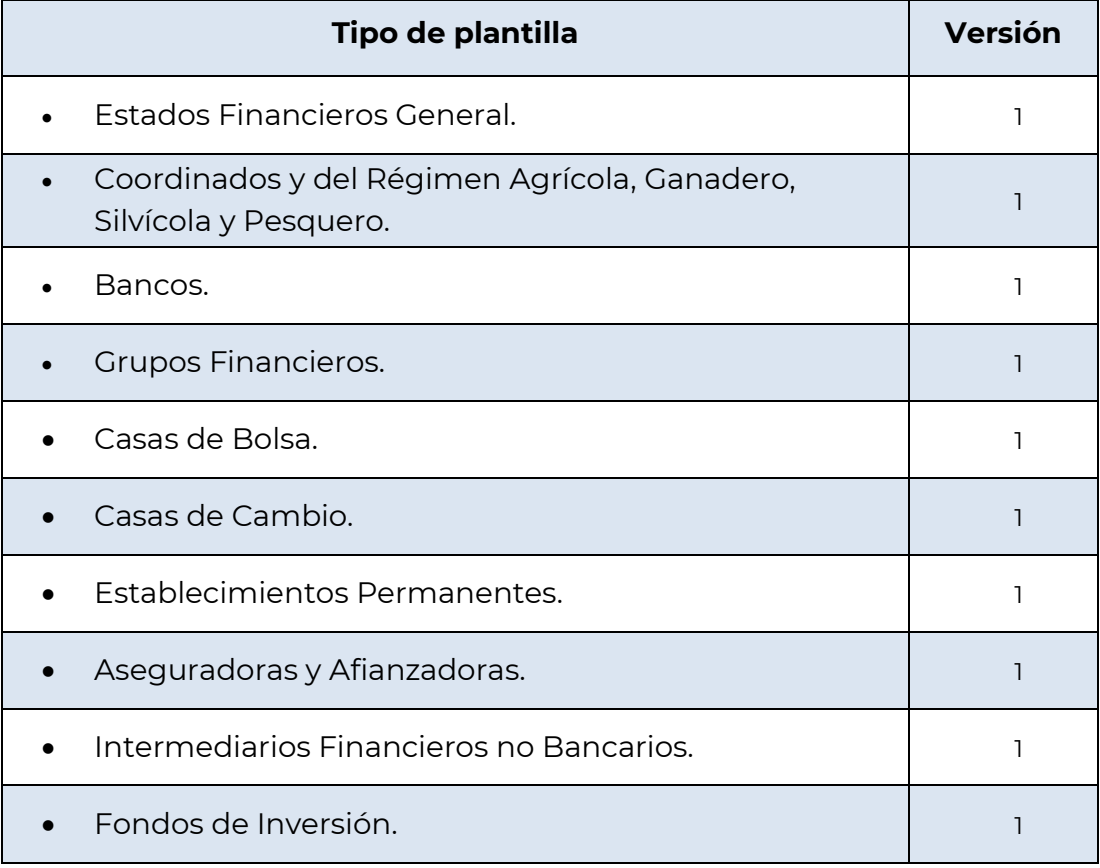

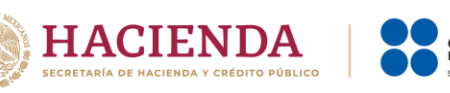

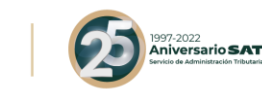

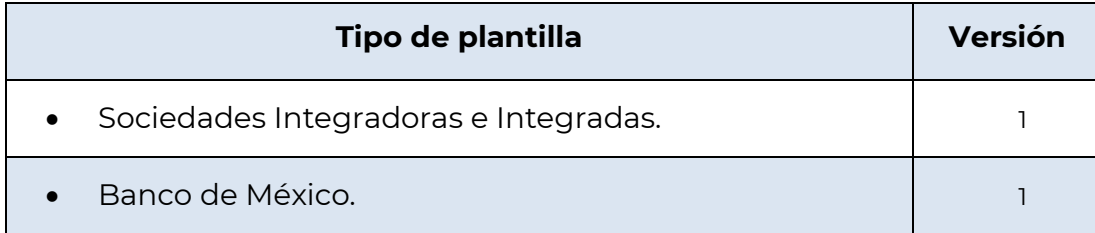

## **4.- ¿Qué debo hacer si en el sistema Sipred 2021 se actualizó una nueva versión de plantilla?**

Crear nuevamente la plantilla del dictamen fiscal y verificar que se genere con la última versión, además, si se tenía capturada información con la versión anterior, se deberá copiar y pegar a la nueva plantilla la información del dictamen fiscal.

# **5.- ¿Puedo utilizar el sistema Sipred 2021 como excel?**

No, porque el manejo operativo de la hoja de cálculo del sistema Sipred 2021 es limitado.

## **6.- Cuando envío un dictamen me manda un mensaje de rechazo que dice: "El RFC del Contador Público Inscrito contenido en el dictamen enviado, es diferente al existente en la base de datos de CPI´s" ¿Qué debo hacer?**

Verifique que el número de registro capturado en el dictamen fiscal, sea el que le proporcionó la AGAFF.

De lo contrario presente escrito de aclaración ante la Administración Desconcentrada de Auditoría Fiscal que le corresponda o bien directamente ante la AGAFF con la siguiente información:

- Número de CPI
- RFC actual (Fiel)
- RFC anterior
- Nombre completo
- Entidad Federativa

# **7.- Cuando se genera un nuevo dictamen, ¿es necesario capturar el RFC en el anexo de datos de identificación del contribuyente, para poderlo cerrar?**

El RFC es un dato que se vuelve obligatorio una vez que se crea el nuevo dictamen, por lo que es necesaria su captura.

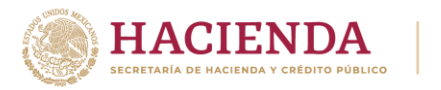

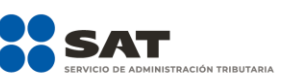

![](_page_3_Picture_2.jpeg)

# **8.- ¿El SIPRED afecta algunos programas que se tengan instalados?**

No, debido a que ocupa componentes comunes de Windows y office.

## **9.- ¿Qué procede cuando al bajar la información del contador público inscrito o del contribuyente, aparece información incorrecta o incompleta?**

Si la información que se obtiene de las bases de datos del SAT no se encuentra actualizada o aparece incompleta, se deberá modificar o completar de manera manual.

#### **10.- ¿Qué pasa si en la "CONSULTA DE DECLARACIONES Y PAGOS ANTERIORES", dentro del sistema Sipred 2021, la información no está actualizada?**

La "Consulta de declaraciones y pagos anteriores" es una herramienta que sólo permite visualizar e imprimir la información que tiene la autoridad registrada de cada contribuyente, por lo tanto, en caso de existir discrepancia, se deberá hacer la aclaración correspondiente ante la Administración Desconcentrada de Servicios al Contribuyente que corresponda al domicilio fiscal del contribuyente.

## **11.- ¿Si al capturar información en el anexo de Notas a los estados financieros, no me es suficiente el espacio de captura, que debo hacer?**

Puede capturar la información restante en el anexo de "Información adicional", haciendo referencia que dicha información se trata del complemento a la información que se presenta en el anexo de notas a los estados financieros.

# **12.- ¿Qué debo hacer si al enviar mi dictamen fiscal no recibo el acuse de aceptación?**

Debe ingresar al Menú SAT del sistema Sipred 2021, con su e.firma y reimprimir el acuse de aceptación del dictamen fiscal enviado por Internet, mediante el **Sistema Monitor Externo.**

O bien, ingresar al Portal del SAT con su e.firma y reimprimir el acuse de aceptación del dictamen fiscal enviado por Internet, en la ruta **:**

<https://aplicaciones.sat.gob.mx/SIPRED/MonitorExterno/Home.aspx>

![](_page_4_Picture_0.jpeg)

![](_page_4_Picture_1.jpeg)

197-2022<br>**niversario SAT** 

#### **13.- ¿Qué requisito debo cumplir para enviar el dictamen fiscal y este no sea rechazado por que no me encuentro al corriente en el cumplimiento de mis obligaciones fiscales en los términos del artículo 52, fracción V del CFF?**

Contar con el documento que expida el SAT en el que emita la opinión del cumplimiento de las obligaciones fiscales, antes de la presentación del dictamen fiscal.

#### **14.- ¿Es necesario para firmar y enviar el dictamen fiscal contar con la e.firma?**

Si, debido a que si no cuenta con esta no podrá realizar el trámite.

## **15- ¿Puedo presentar el dictamen fiscal en sábado o domingo?**

El servicio de presentación estará activo durante las 24 horas del día incluyendo sábados y domingos.

## **16.- Si el dictamen fiscal enviado por Internet es rechazado, ¿puedo presentarlo impreso o en disco compacto en las Administraciones Desconcentradas de Auditoría Fiscal o de Servicios al Contribuyente?**

No, debe corregir la causa del rechazo y enviarlo nuevamente vía Internet, recuerde que el envío puede realizarse a través del **sistema Sipred 2021** o ingresando al Portal del SAT.

# **17.- ¿Existe la opción de presentar dictamen complementario?**

No existe la opción de presentar un dictamen complementario; sin embargo, conforme a lo establecido en el primer párrafo del artículo 52, del Código Fiscal de la Federación, si el CPI requiere hacer alguna aclaración al dictamen fiscal presentado, lo puede hacer a través de un escrito libre firmado por el contribuyente o su representante legal y por el contador público inscrito que dictaminó, y presentarlo ante la Administración Desconcentrada de Auditoría Fiscal o ante la Administración General de Grandes Contribuyentes, según corresponda y, siempre y cuando con dicha aclaración no se modifique la opinión del contador, lo señalado en el informe sobre la revisión de la situación fiscal del contribuyente, la base de las contribuciones y las propias contribuciones dictaminadas, incluyendo los saldos a cargo y a favor que se manifestaron en los diferentes anexos al dictamen fiscal.

![](_page_5_Picture_0.jpeg)

## **18.- ¿Puedo presentar las cantidades en "miles de pesos" en los dictámenes de estados financieros para efectos fiscales?**

No, los importes deberán reflejarse en "pesos", no en "miles de pesos", de conformidad con lo señalado en el punto IV. CARACTERÍSTICAS ESPECÍFICAS, letra D, LAS CANTIDADES, del Instructivo para la integración y presentación del dictamen de estados financieros para efectos fiscales emitido por Contador Público Inscrito, que se encuentra para su consulta, en Portal del SAT.

## **19.- En el anexo de Notas aparecen dos ventanas, ¿es posible capturar información en la parte superior?**

En el anexo de Notas aparecen dos secciones, en la parte superior es posible capturar información relacionada con las notas a los estados financieros básicos del dictamen, en la parte inferior no es posible capturar información, ya que en esta sección se muestran en forma automática las notas que se inserten en cada uno de los índices de los anexos de los estados financieros del dictamen, por lo que no permite la captura de información, incluso si se quiere modificar alguna nota, se tendrá que hacer el cambio desde donde se insertó.

## **20.- ¿En el anexo "ANÁLISIS COMPARATIVO DE LAS SUBCUENTAS DE GASTOS" es correcto reportar para efectos de la información relativa a las columnas "TOTAL NO DEDUCIBLES PARA ISR" exclusivamente la información de los conceptos predeterminados?**

No es correcto, se debe reportar la información de todas las partidas no deducibles aún y cuando éstas no se encuentren definidas en los índices predeterminados, para lo cual se deberán agregar a partir del índice denominado "OTROS", en función del monto mayor y hasta el número de índices que el sistema permita.

#### **21.- ¿A qué periodo deben corresponder las compensaciones que se manifiesten en el anexo "RELACION DE CONTRIBUCIONES A CARGO DEL CONTRIBUYENTE COMO SUJETO DIRECTO O EN SU CARACTER DE RETENEDOR?**

Considerando que el CPI emite su opinión únicamente por el periodo fiscal dictaminado, dichas compensaciones deben corresponder a las que se obtuvieron en el periodo dictaminado.

# **22.- ¿Cómo se debe llenar el anexo de "INFORMACIÓN DEL CONTRIBUYENTE SOBRE SUS OPERACIONES CON PARTES RELACIONADAS", cuando algunas**

![](_page_6_Picture_0.jpeg)

![](_page_6_Picture_1.jpeg)

#### **preguntas no aplican porque no se realizaron operaciones con residentes en el extranjero?**

En aquellos cuestionamientos que no le apliquen al contribuyente se deberá dejar sin respuesta el renglón que corresponda. Así mismo, si a criterio de quien responda el cuestionario no hay una respuesta posible para una pregunta, se podrá dejar en blanco, pero se deberá hacer la aclaración de porqué se dejó en blanco en el anexo de "Información adicional", ya que de no hacerlo el SAT entenderá que el contribuyente tenía la obligación cuestionada y no le dio cumplimiento.

## **23.- Qué se deberá anotar en las columnas "MONTO CONTRATADO" y "VIGENCIA AL", del anexo "OPERACIONES FINANCIERAS DERIVADAS CONTRATADAS CON RESIDENTES EN EL EXTRANJERO".**

En relación con la columna "MONTO CONTRATADO", se deberá anotar la suma agrupada por cada residente en el extranjero y por cada tipo de operación contratada, ya sea de deuda o de capital.

En la columna "VIGENCIA AL", se deberá anotar "31 de diciembre de 2021".

#### **24.- Qué se deberá anotar en las columnas "PORCENTAJE DE PARTICIPACIÓN EN EL CAPITAL DE LA ENTIDAD" y "PORCENTAJE DE PARTICIPACIÓN DEL SOCIO O ACCIONISTA EN EL EJERCICIO", correspondientes a los anexos "INVERSIONES PERMANENTES EN SUBSIDIARIAS, ASOCIADAS Y AFILIADAS RESIDENTES EN EL EXTRANJERO Y EN MÉXICO" y "SOCIOS O ACCIONISTAS QUE TUVIERON ACCIONES O PARTES SOCIALES", respectivamente.**

Se deberá anotar el porcentaje de participación promedio durante el ejercicio fiscal de 2021.

#### **25.- ¿El anexo "INVERSIONES" del dictamen fiscal se tiene que llenar con importes históricos o actualizados?**

La información que se deberá anotar es aquella que corresponda a los saldos y cálculos fiscales realizados por el contribuyente, como enseguida se detalla:

![](_page_7_Picture_0.jpeg)

![](_page_7_Picture_1.jpeg)

![](_page_7_Picture_2.jpeg)

![](_page_7_Picture_154.jpeg)

## **26.- Opté por presentar dictamen fiscal, pero soy una empresa fusionada y mi RFC ya fue cancelado ¿cómo puedo presentarlo?**

Los contribuyentes que opten por dictaminar sus estados financieros para efectos fiscales, que sean fusionados deberán presentarlo como sigue: llenar el dictamen fiscal con la información de la sociedad fusionada, la sociedad fusionante deberá firmarlo con su e.firma y el archivo generado, lo **deberá enviar el CPI** a través del Portal del SAT.

**27.- ¿Qué información debe revisar y revelar el contador público inscrito (CPI) en el informe sobre la revisión de la situación fiscal del contribuyente, respecto a las declaraciones informativas?**

![](_page_8_Picture_0.jpeg)

![](_page_8_Picture_1.jpeg)

![](_page_8_Picture_2.jpeg)

El CPI debe revisar la información que el contribuyente manifestó en las declaraciones informativas presentadas, en cumplimiento de sus obligaciones a las disposiciones fiscales mencionadas en los incisos del a) al d) de la fracción XVI de la regla 2.10.15. de la Resolución Miscelánea Fiscal para 2022 y revelar las que fueron aplicables en el informe sobre la revisión de la situación fiscal del contribuyente, excepto por lo señalado en el inciso d) de la citada fracción XVI, en relación al Anexo 2 "Información sobre pagos y retenciones del ISR, IVA e IEPS", mismo que fue obligatorio hasta el 31 de diciembre de 2016.